# **UsingCustomResourceSource**

NOTE: This is outdated information that applies only to Tapestry 4.

# Using Custom Resource Source

Thanks to [HiveMind](https://cwiki.apache.org/confluence/display/TAPESTRY5/HiveMind), using a custom resource source is as simple as providing your own implementation of the tapestry. ComponentMessagesSource service.

### 0. Assumptions

In the following example, we assume the resources a stored in a database with a structure similar to this:

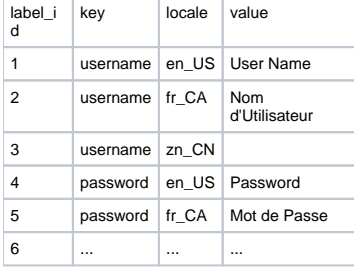

A label manager will be used to retrieve the message for a given key, depending of the requester's locale.

I am using Spring to access my DAOs, but you don't have to. Feel free to use your own approach.

Let's get started!

#### 1. Provide an implementation of the [ComponentMessagesSource](#) Interface

Below is the [DbComponentMessagesSourceImpl](#) class, my implementation of the [ComponentMessagesSource](#) interface.

```
package foo.web.tapestry;
import java.util.Locale;
import org.apache.commons.logging.Log;
import org.apache.commons.logging.LogFactory;
import org.apache.hivemind.Messages;
import org.apache.tapestry.IComponent;
import org.apache.tapestry.services.ComponentMessagesSource;
import foo.service.ILabelManager;
/**
 *
 *
  * @author Serge Eby
  * @version $Rev: 84 $
 *
  */
public class DbComponentMessagesSourceImpl implements ComponentMessagesSource {
    private static Log
         _logger = LogFactory.getLog(DbComponentMessagesSourceImpl.class);
    private ILabelManager _labelManager;
     /**
     * Retrieves the label manager service
     * @return ILabelManager the current label manager service
      */
    public ILabelManager getLabelManager() {
        return _labelManager;
     }
     /**
     * Sets the label manager service
     * @param aService the label manager service to set
     */
    public void setLabelManager(ILabelManager aService) {
        _labelManager = aService;
     }
     /*
     * @see org.apache.tapestry.services.ComponentMessagesSource#getMessages(
      * org.apache.tapestry.IComponent)
      */
     public Messages getMessages(IComponent aComponent) {
        Locale locale = null;
         if (aComponent == null) {
             if (_logger.isDebugEnabled()) {
                 _logger.info("Component is null, default locale will be used");
 }
         }
         else {
            locale = aComponent.getPage().getLocale();
            if (_logger.isDebugEnabled()) {
                 _logger.info("Component Locale is " + locale );
 }
 }
         return new DbComponentMessages(locale, getLabelManager());
     }
}
```
## 2. Extend the [AbstractMessages](#) class

Since the Properties object defined in the default org.apache.tapestry.services.impl.ComponentMessages class cannot be null, you have to provide your own version of the [AbstractMessages](#) class. The [DbComponentMessages](#) class below rely on the ILabelManager service to pull the messages instead of the Properties object:

```
package foo.web.tapestry;
import java.util.Locale;
import org.apache.commons.logging.Log;
import org.apache.commons.logging.LogFactory;
import org.apache.hivemind.impl.AbstractMessages;
import foo.service.ILabelManager;
/**
 * This class retrieve messages from a database
 *
 * @author Serge Eby
  * @version $Rev: 84 $
 *
  */
public class DbComponentMessages extends AbstractMessages {
   private static Log __logger = LogFactory.getLog(DbComponentMessages.class);
    private ILabelManager _labelManager;
    private Locale _locale;
     /**
     * Constructor 
     * @param aLocale the current locale
      * @param aSerivce the label manager service
 */
    public DbComponentMessages(Locale aLocale, ILabelManager aService) {
        if (aService == null) {
            if (_logger.isDebugEnabled()) {
                 _logger.debug("Label manager service is null");
 }
 }
        if (aLocale == null) {
             _logger.debug("Locale is null");
         }
         _labelManager = aService;
        \anglelocale = aLocale;
         aService.setLocale(aLocale);
     }
     /**
      * Retrieve the locale
     */
    @Override
    protected Locale getLocale() {
        return _locale;
     }
     /**
     * Get the value for a given key
      * @param aKey the key to use when retrieving messages from the database
      * @return String the value found
      */
    @Override
    protected String findMessage(String aKey) {
        return _labelManager.getLabelValue(aKey);
 }
}
```
#### 3. Configure [HiveMind](https://cwiki.apache.org/confluence/display/TAPESTRY5/HiveMind)

Implement the service in the hivemodule.xml configuration file. Below is the relevant information:

```
<?xml version="1.0"?>
<module id="foo" version="1.0.0">
     <!-- Wires spring beans -->
           ...
     \leftarrow! -- ASOs -->
           ...
     <!-- Localization -->
     <implementation service-id="tapestry.ComponentMessagesSource">
         <invoke-factory>
             <construct class="foo.web.tapestry.DbComponentMessagesSourceImpl">
                 <set-object property="labelManager" value="spring:labelManager"/>
             </construct>
         </invoke-factory>
     </implementation>
</module>
```
Here, the labelManager is a Spring bean defined in the applicationContext.xml. Please refer to [Tapestry4Spring](https://cwiki.apache.org/confluence/display/TAPESTRY5/Tapestry4Spring) for details on how to wire Spring into Tapestry4.

#### 4. Implement the ILabelManager Interface

Here is the ILabelManager Interface:

```
package foo.service;
import java.util.List;
import java.util.Locale;
import foo.model.Label;
/**
 * 
 *
 * @author Serge Eby
  * @version $Rev: 84 $
 *
 */
public interface ILabelManager {
     /**
      * Sets the locale or default locale if null
      * @param aLocale the locale to set
      */
    public void setLocale(Locale aLocale);
     /**
      * Retrieves the label value
      * @param aLabelKey the key to search for
      * @return the label string
      */
     public String getLabelValue(String aLabelKey);
     ...
}
```
Provide your implementation of the ILabelManager and configure your Spring applicationContext File appropriately (if using Spring of course). For better performance, the label manager implementation should have a caching mechanism to avoid accessing the database for each request.

```
package foo.service.impl;
import java.util.Map;
import foo.service.ILabelManager;
/**
 *
 *
 * @author Serge Eby
 * @version $Rev: 84 $
 *
  */
public class LabelManagerImpl implements ILabelManager {
   private Map _cache;
      ...
}
```
# 5. Use it

You are now all set! In your html template, you can do:

```
<span key="username">Username</span>
```
or

<span jwcid="@Insert" value="message:username">Username</span>

If using Tapestry annotations, doing:

```
public abstract FooPage extends BasePage {
     @Message
     public abstract String getUsername();
     ...
}
```
will retrieve the localized username value from the database.

Feel free to send any comments or suggestions.

[LutzHuehnken] asks: If I understand correctly, this will affect \*all\* components. Is there a way to achieve this behaviour just for my own, custom components?